Vanadiel Clock For Windows

# Download

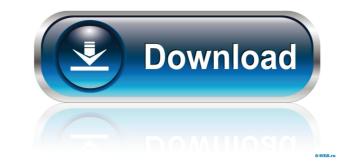

### Vanadiel Clock Crack + For PC (Latest)

Vanadiel Clock is a gadget that displays the current time, day and date within Vana'diel. This gadget is built on a very simple, clean and easy-to-use interface that will keep you up to date with Vana'diel's time throughout the day. To use Vanadiel Clock, all you have to do is just install and then run the gadget is online, it will always be up to date. [For more...] For those of you who have a slow internet connection and/or would prefer a simple solution to improve their system performance, here is a simple trick that will help. If your computer is doing a lot of swapping memory with its hard disk, the system will begin to feel sluggish. This is because Windows will be constantly writing data to the disk to store it back into memory. With all these unnecessary data writes being done, your system's performance will begin to suffer. Here is the fix. As soon as you start your PC and it is running without being idle, make a right-click on your taskbar and select 'Task Manager'. From the Task Manager window, click on the 'Advanced' tab and check what process is taking the most resources, this usually is the Memory Usage. Then select the task and hit the End button on the bottom-left corner. Now, the system won't swap memory for the specified process anymore, which makes the system run much faster. How to improve system performance in just one click There's no need to wait until you get home to see if this trick will work. Click here now to get some immediate results. [For more...] Those who have made use of Windows 7 for a while and are looking for the next big OS release on the market, Windows 8 is the solution. Windows 8 is the solution. Windows 8 is the solution. Windows 8 makes this easier to use. Here are five changes you are able to access all your apps and tools by touching their icons on the desktop. You will be also able to perform shortcuts using the touch screen, so right-clicking on the taskbar to launch a program is now even easier.

### Vanadiel Clock Crack+

\* Change opacity to all windows (default is 80%) \* Change position to all desktop (default is bottom) \* Change name \* Change day of the week (5 choices) \* Change time zone (5 choices) \* Change time format (3 choices) \* Change time format (3 choices) \* Change time

### Vanadiel Clock [2022-Latest]

Vanadiel Clock displays time and date in the Vana'diel world. It runs on all Windows 7. Step 1: How to download and install Vanadiel Clock? Step 2: Customize the gadget As mentioned before, you're only limited to five opacity levels: 20%, 40%, 60%, 80% and 100%. Final Fantasy XI clock With a self-explanatory name, Final Fantasy XI Clock is a Windows 7 gadget that displays the current time, day and date within Final Fantasy XI world. It is designed by Omega Force, the game's original developer. The gadget works similar to the Vanadiel Clock (however, you'll be limited to five presets, 20%, 40%, 60%, 80% and 100%). The gadget also works in all Windows 7. Customize the gadget You can place this gadget wherever you like on your computer's desktop so that it does not get in your way when you're working, for example. Key Features Runs on all Windows 7. Awarded Windows 7. Awarded Windows 7. Awarded Windows Vista Gadget of the Month Available in five different opacity levels. The gadget that displays the time and date in Vana'diel, the world in which the Final Fantasy XI Clock is a self-explanatory Windows Vista gadget that displays the time and date in Vana'diel, the world in which the Final Fantasy XI Clock Final Fantasy XI Clock Final Fantasy XI Clo

#### What's New in the?

Final Fantasy XI's Vanadiel Clock is a simple gadget designed to display the time from the virtual world of Vana'diel. You can use the clock to check in-game the time for specific areas, as well as to tell you the day and time. Compatible with: - Windows Vista or 7. - Final Fantasy XI, the massively multiplayer online role-playing game developed by Square Enix. IF Windows 98/ME/XP/Vista are not your thing, then you might wanna try this gadget that keeps you updated with the time of day within the Vana'diel online world of the Final Fantasy XI. Achieving the same thing as the Vanadiel Clock gadget is actually pretty straightforward, but if you are into gaming, then chances are you may know or at least may have heard something about Final Fantasy, one of the most popular and interesting JRPG (Japanese Role-Playing Game) out there. Forwardly, Vana'diel is the virtual world in which the Final Fantasy XI's action takes place. This said, die-hard fans of the game might be looking for a simple way to keep track of the time within Vana'diel. With a self-explanatory name, Vanadiel Clock is a lightweight Windows Vista or 7 gadget that displays the current time, day and date within Final Fantasy XI world. Streamlined installation procedure As with all gadgets of this type, deploying it on your computer's system is hardly challenging, since you are only required to download it, double-click its package and click the 'Install' button. The Vanadiel Clock gadget sports a compact, unrealizable user interface. Since there's no actual way to customize its font or overall size, it might come off as being unsatisfactory for most users, especially since gaming afficionados usually like displays with high resolutions. Straightforward and non-customizable gadget in fact, the only real thing you can change regarding this gadget's aspect is the opacity level but, unfortunately, you are actually limited to five presets (20%, 40%, 60%, 80%, 100%). As expected, you can also place the gadget wherever you like on your computer's desktop so

## System Requirements:

Supported Windows version: Windows XP and newer Processor: Intel Core 2 Duo 2.4 GHz or AMD Phenom II X2 540 GHz or AMD FX-6300 or newer Memory: 4 GB RAM Graphics: NVIDIA GeForce GTX 560 or AMD Radeon HD 6970 or newer DirectX: Version 11 Hard Drive: 2GB available space Other: Internet connection Controller Type: [RGB] (Included) Bundle

Related links:

https://centralpurchasing.online/security-analyzer-crack-free-license-key-mac-win-latest/ https://berlin-property-partner.com/?p=16517 https://gruzovoz777.ru/2022/06/07/fine-arts-greeting-cards-free-download/ https://sarahebott.org/wp-content/uploads/2022/06/5KPlayer.pdf https://unsk186.ru/skype-for-windows-10-12-10-572-crack-with-product-key-free-download-x64-updated-2022/ https://wilsonvillecommunitysharing.org/sherlock-holmes-a-library-crack-torrent-free/ https://pieseutilajeagricole.com/wp-content/uploads/2022/06/Simple\_Clock.pdf https://u-login.net/?p=63044 http://www.giffa.ru/communicationsgps/annotated-chinese-reader-free-download-latest/ https://rondaplaces.com/wp-content/uploads/2022/06/olealeon.pdf http://myquicksnapshot.com/?p=2919 https://www.xn--gber-0ra.com/upload/files/2022/06/5oELIjj16u2QOIIpim5T\_07\_43105941867d6d935bf91d72a8e4289e\_file.pdf http://festivaldelamor.org/?p=5023643 https://www.jesusnanak.com/upload/files/2022/06/eDUIGi6yDN7vYAX95ewF\_07\_43105941867d6d935bf91d72a8e4289e\_file.pdf https://stellarismods.com/wp-content/uploads/2022/06/rechkeyl.pdf https://cbdfored.com/wp-content/uploads/2022/06/celewavy.pdf https://www.chimfab.com/java-virtual-machine-specifications-crack-serial-key-pc-windows/ http://bienestarmenteycuerpo.com/?p=522 https://tramitesyrequisitos.online/chile/lassolab/ http://iselinfamilylaw.com/gcide-free-download/